Документ подписан простой электронной подписью Информация о владельце: ФИО: Локтионова Оксана Геннадьевна Должность: проректор по учебной работе Дата подписания: 01.09.2021 10:06:52 Документ подписан простой электронной подписью<br>Информация о владельце:<br>ФИО: Локтионова Оксана Геннадьевна<br>Должность: проректор по учебной работе<br>Дата подписания: 02.02.2021 10:06:53<br>Уникальный прогладминый ключ:<br>Оb817са91

Уникальный прог<del>ра</del>ммный ключ:

«Юго-Западный государственный университет»  $(IO3<sub>l</sub>Y)$ 

Кафедра программной инженерии

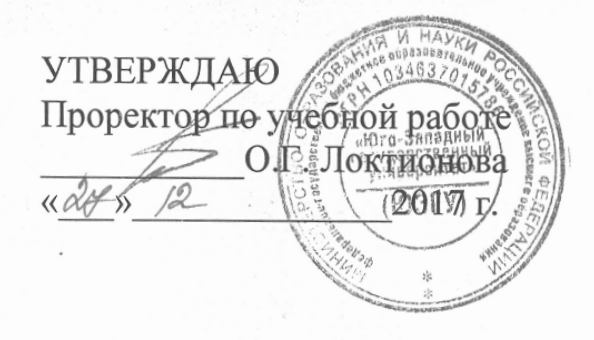

### ПРОГРАММИРОВАНИЕ С ИСПОЛЬЗОВАНИЕМ ФУНКЦИЙ НА ЯЗЫКЕ  $C++$

Методические указания по выполнению лабораторной работы по дисциплине "Программирование на языках высокого уровня" для студентов направления подготовки 09.03.04 "Программная инженерия"

Курск 2017

#### УДК 681.3.06(071.8)

Составители: Т.М. Белова, В.Г. Белов

#### Репензент

#### Кандидат технических наук, доцент кафедры программной инженерии ЮЗГУ И.Н. Ефремова

Программирование с использованием функций на языке C++: методические указания по выполнению лабораторной работы по дисциплине "Программирование на языках высокого уровня" для студентов направления подготовки 09.03.04 "Программная инженерия" / Юго-Зап. гос. ун-т; сост. Т.М. Белова, В.Г. Белов. Курск, 2017. - 24 с.

Содержат основные теоретические положения и приемы разработки программ с использованием функций на языке C++, пример решения типовой задачи, индивидуальные задания и контрольные вопросы к защите лабораторной работы.

Методические указания соответствуют требованиям рабочей программы по дисциплине "Программирование на языках высокого уровня".

Предназначены для студентов направления подготовки 09.03.04 «Программная инженерия» дневной и заочной форм обучения.

Текст печатается в авторской редакции.

Полписано в печать  $d\mathcal{F}$ . /2.  $\theta$ . Формат 60х84 1/16. Усл. печ. л. 1/ Уч.-изд. л. 13. Тираж 100 экз. Заказ 4393 Бесплатно. Юго-Западный государственный университет 305040, Курск, ул.50 лет Октября, 94.

### Программирование с использованием функций на языке C++

Цель работы - изучение структуры функции, механизма взаимодействия программы с функциями, рекурсивного метода организации вычислений, получение навыков программирования алгоритмов средней сложности с использованием функций.

### Основные понятия

Если в программе встречаются повторяющиеся фрагменты, то целесообразно эти фрагменты оформить как подпрограмму. Подпрограммы представляют собой относительно самостоятельные фрагменты программы, оформленные особым образом и снабженные именем. Упоминание этого имени в тексте программы называется вызовом подпрограммы. Все идентификаторы, описанные внутри программы, локализуются в ней. Все имена в пределах подпрограммы, в которой они объявлены, должны быть уникальными и не могут совпадать с именем самой подпрограммы.

Использование подпрограмм позволяет уменьшить объем памяти, занимаемый кодом программы в целом. Однако время выполнения программы при этом несколько возрастает, так как появляются временные издержки на вызов подпрограмм и возврат из подпрограмм.

В C++ подпрограммы представлены функциями.

### Функции

функцию программисту необходимо Каждую свою описать, т. е. указать ее заголовок и тело.

В заголовке объявляются тип возвращаемого функцией результата, имя функции и формальные параметры, если они есть.

Формат заголовка функции:

тип результата < имя функции>(список параметров) тип результата < имя функции>()

Примеры заголовка функции:

```
double a (double x, int b)
void f (void) или void f1()
```
Если тип возвращаемого значения не указан, он по умолчанию считается равным int. Если функция не возвращает никакого значения, то тип возвращаемого значения объявляется void.

Тело функции представляет собой локальный блок, по структуре аналогичный программе:

```
тип результата <имя функции>(формальные параметры) {
  <операторы тела функции>
```
 $\mathcal{E}$ 

Как правило, хотя формально не обязательно, помимо описания функции в текст программы включается также прототип функции - ее предварительное объявление. Прототип представляет собой тот же заголовок функции, но с точкой с запятой («;») в конце. Кроме того, в прототипе можно не указывать имена формальных параметров.

Введение в программу прототипов функций преследует несколько цепей<sup>.</sup>

1. Позволяет использовать в данном модуле функцию, описанную в каком-нибудь другом модуле.

2. Последовательность размещения в модуле описания функ-ции безразлична, т. е. вызывать функцию можно до ее описания.

Вызов функции осуществляется упоминанием имени функции в соответствующих выражениях наряду с переменными и константами. Оператор вызова функции состоит из имени (идентификатора функции) и списка фактических параметров, отделенных друг от друга запятыми и заключенными в круглые скобки.

Допускается также вызов функции, не использующий возвращаемого ею значения.

Например:

double  $y=a(x, b)$ ; // используется возвращаемое функцией значение а (x, b); // возвращаемое функцией значение игнорируется

Выход из функции может осуществляться следующими способами:

1. Если функция не должна возвращать никакого значения, то выход из нее происходит или по достижении закрывающей ее тело фигурной скобки, или при выполнении оператора return.

2. Если же функция должна возвращать некоторое значение, то нормальный выход из нее осуществляется оператором

return < выражение>;

где выражение должно формировать возвращаемое значение и соответствовать типу, объявленному в заголовке функции.

Например:

```
double fsum(double x1, double x2, int a)
\{return a *(x1+x2);
```
Ниже приведен пример функции, не возвращающей никакого значения:

```
void sprint(AnsiString s)
 if (s = \equiv^{\mu \mu}) return;
 ShowMessage(s);
\mathcal{E}
```
Прервать выполнение функции можно также генерацией какого-то исключения. Наиболее часто в этих целях используют процедуру **Abort**, не связанную с каким-то сообщением об ошибке. Применение функции Abort выводит управление сразу наверх из всех вложенных друг в друга вызовов функций.

### Локальные и глобальные переменные

Все объявления в теле функции носят локальный характер. Объявленные переменные доступны только внутри данной функции. Если их имена совпадают с именами каких-то глобальных переменных модуля, то эти внешние переменные становятся невидимыми и недоступными. В этих случаях получить доступ к глобальной переменной можно, поставив перед ее именем два двоеточия («::»), т. е. применив унарную операцию разрешения области действия. Например, выражение :: і означает глобальную переменную і, даже если в функции она объявлена локальной.

Локальные переменные не просто видны только в теле функции, но по умолчанию они существуют только внутри функции, создаваясь в момент вызова и уничтожаясь в момент выхода из функции. Если требуется этого избежать, соответствующие переменные объявляются со спецификацией static.

### Передача параметров в функции по значению и по ссылке

Список формальных параметров состоит из имен параметров и указаний на их тип. Например, в заголовке

double fsum (double  $x1$ , double  $x2$ , int  $x3$ )

указано три параметра X1, X2, а и определены их типы. Вызов такой функции может иметь вид

double  $y = f \text{sum} (z, x2, x3);$ 

Это только один из способов передачи параметров в функцию, называемый передачей по значению. Работает он так. В момент вызова функции в памяти создаются временные переменные х1, х2, а, и в них копируются значения аргументов z, x2 и константы 5. На этом связь между переменными и аргументами разрывается. Можно изменять внутри функции значения x1, x2 и х3, но это не отразится на значениях аргументов.

К недостаткам такой передачи параметров по значению относятся: - затраты времени на копирование значений и затраты памяти на хранение копии; - невозможность из функции изменять значение некоторых аргументов, что во многих случаях желательно.

Возможен и другой способ передачи параметров - вызов по ссылке. В случае вызова по ссылке оператор вызова дает вызываемой функции возможность прямого доступа к передаваемым данным, а также возможность изменения этих данных. Вызов по ссылке исключает расходы на копирование больших объемов данных, но ослабляет защищенность, потому что вызываемая функция может испортить передаваемые в нее данные.

Вызов по ссылке можно осуществить двумя способами - с помощью ссылочных параметров и с помощью указателей. Чтобы показать, что параметр функции передан по ссылке, после типа параметра в прототипе функции ставится символ амперсанда &. Такое же обозначение используется в списке типов параметров в заголовке функции. При вызове такой функции

достаточно указать имя переменной и она будет передана по ссылке. Реально в функцию будет передана не сама переменная, а ее адрес, полученный операцией адресации &. Упоминание в теле вызываемой функции переменной по имени ее параметра в действительности является обращением к исходной переменной в вызывающей функции, и эта исходная переменная может быть изменена непосредственно вызываемой функцией.

Например:

```
void square(int &); // Прототип функции вычисления квадрата
void square(int &a) // Заголовок функции
\{// Изменение значения параметра
 a * = a;
```
Вызываться подобная функция может обычным способом передачей в нее имени аргумента.

Например:

int  $x1=2$ ; square  $(x1)$ ;

В результате подобного вызова переменная x1 получит значение 4.

Альтернативной формой передачи параметров по ссылке является использование указателей. Тогда адрес переменной передается в функцию операцией косвенной адресации «\*». В списке параметров подобной функции перед именем переменной указывается символ «\*», что свидетельствует о том, что передается не сама переменная, а указатель на нее. В теле функции тоже перед именем параметра ставится символ операции разыменования «\*», чтобы получить доступ через указатель к значению переменной. При вызове функции в нее должна передаваться в качестве аргумента не сама переменная, а ее адрес, получаемый с помощью операции адресации &.

Рассмотрим функция square с передачей параметра по ссылке с помощью указателя:

```
void square(int *); // Прототип функции вычисления квадрата
void square(int *a) // Заголовок функции
              // Изменение значения параметра
 *a *= *a
```
Вызов функции может осуществляться так:

```
int x1=2:
square(&x1); //в результате значение x1 = 4
```
При передаче параметров с помощью ссылки необходимо строго следить за соответствием типов формальных и фактических параметров, иначе будет создаваться вспомогательная переменная и связь между фактическими и формальными параметрами прервется.

При работе с массивами компилятор всегда переходит к выражению с указателем. В языке C++ Builder имя массива является константным указателем адреса элемента массива с нулевым индексом. Отсюда следует, что при использовании имени массива в качестве параметра функции допускается изменять значения элементов массива. Массив нельзя передать как параметр по значению.

Например, если функция f должна принимать массив как параметр, ее прототип может иметь вид

void  $f$  (int a[]);

Обращение к такой функции может быть записано так:

```
const n=10:
int a[n];
```
 $f(a)$ ; // вызов функции с параметром массивом

Если необходимо запретить изменения в функции параметров, то при описании формальных параметров перед именем переменной следует добавить ключевое слово *const*:

void f (const int \*a, float \*b);

#### Передача параметров по умолчанию

Обычно при вызове функции в нее передается конкретное значение каждого параметра. Но можно указать, что параметр является параметром по умолчанию, и присвоить ему значение по умолчанию. Задавать параметры по умолчанию можно в прототипе функции или в заголовке функции. Параметры по умолчанию должны быть указаны при первом упоминании имени функции, обычно в прототипе. Для задания значения параметру после имени

параметра ставится символ «=», после которого записывается значение по умолчанию.

Аргументы по умолчанию должны быть самыми последними в списке параметров функции. Например:

void f(double a, char  $s = '*/$ , int  $i = 2$ );

Здесь параметры **s** и **i** являются параметрами по умолчанию.

Если при вызове функции параметр по умолчанию не указан, то в функцию автоматически передается его значение по умолчанию. Пропускать при вызове можно только некоторое число последних параметров в списке.

Правильный вызов функции:

 $f(2.5, '{'}, 5);$  $f(2.5, '')$ ;  $f(2.5);$ 

Неправильный вызов функции:

 $f(2.5, .5)$ ;

### Функции с переменным числом параметров

Иногда в функцию требуется передавать некоторое число фиксированных параметров плюс неопределенное число дополнительных параметров. Такие функции называются функциями с переменным числом параметров. В этом случае заголовок функции имеет вид

тип имя функции (список аргументов,...)

Многоточие сообщает компилятору, что контроль типов и количества параметров при вызове функции проводить не следует.

При реализации механизма определения количества параметров и их типов используется два подхода:

1) один из параметров определяет число дополнительных параметров функции;

2) в список аргументов последним задается параметр-инди-катор, указывающий на окончание списка параметров.

Переход от одного параметра к другому в обоих случаях осуществляется с помощью указателей.

# Рекурсия

Рекурсия – это такой способ организации вычислительного процесса, при котором подпрограмма в ходе выполнения составляющих ее операторов обращается сама к себе.

При выполнении правильно организованной рекурсивной подпрограммы осуществляется многократный переход от некоторого текущего уровня организации алгоритма к нижнему уровню последовательно до тех пор, пока не будет получено тривиальное решение поставленной задачи.

Структура рекурсивной процедуры может принимать три разных формы:

1. Форма с выполнением действий до рекурсивного вызова (с выполнением действий **s** на рекурсивном спуске):

```
unsigned rec(unsigned n)
\{ s; // действия s выполняются на рекурсивном спуске
   if (условие) 
           rec(n);
   }
```
2. Форма с выполнением действий после рекурсивного вызова (с выполнением действий **s** на рекурсивном возврате):

```
unsigned rec(unsigned n)
\{ if (условие) 
          rec(n):
   s; // действия s выполняются на рекурсивном возврате
 }
```
3. Форма с выполнением действий как до, так и после рекурсивного вызова (с выполнением действий как на рекурсивном спуске, так и на рекурсивном возврате):

```
unsigned rec(unsigned n)
   { 
    s1:
     if (условие) 
                rec(n); s2;
 }
```

```
unsigned rec(unsigned n)
\left\{ \right.if (условие)
\{s1:
         rec(n);s2:
  \}
```
Все формы рекурсивных процедур находят применение на практике. Глубокое понимание рекурсивного механизма и умение управлять им является необходимым качеством квалифицированного программиста.

## Пример программирования с использованием подпрограмм

Задание. Вычислить функцию

 $S = \frac{\cos x}{1!} + ... + \frac{\cos Nx}{N!},$ 

где N - количество членов ряда.

Структура программы будет включать в себя два модуля - головную программу с именем Progect1 и модуль с именем Unit1, связанный с основной формой.

Реализуем подпрограмму вычисления факториала двумя способами - в виде функции и рекурсивным методом.

1. На рисунке 1 – разработка алгоритма:

- входные данные: х - вещественная переменная, являющаяся аргументом функции cos(n x); n - целочисленная переменная, обозначающая количество членов ряда;

- выходные данные: s - вещественная переменная, значение которой есть сумма членов ряда;

- промежуточные данные: k - целочисленная переменная, используемая как счетчик цикла; r - целочисленная переменная.

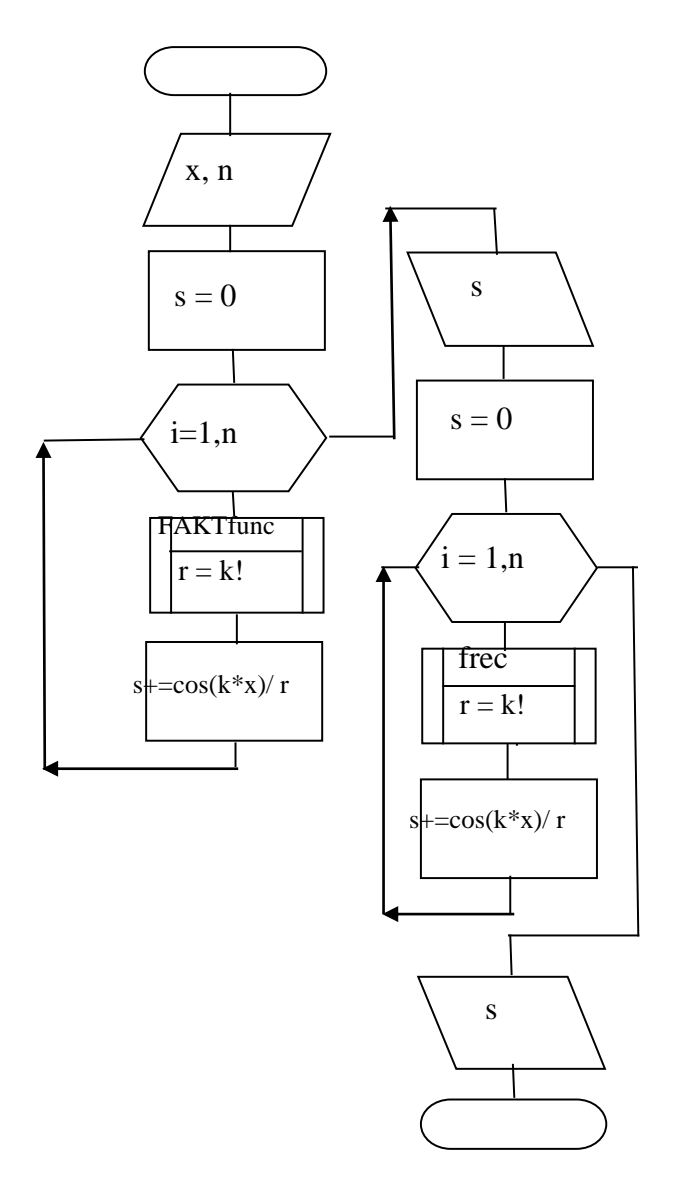

Рисунок 1 - Схема алгоритма основной программы

2. На рисунке 2 - функция FAKTfunk, которая вычисляет k!:

- входные данные: k - целочисленная переменная;

- выходные данные: г - целочисленная переменная, являющаяся значением  $k!$ ;

- промежуточные данные: і - целочисленная переменная, используемая как счетчик цикла.

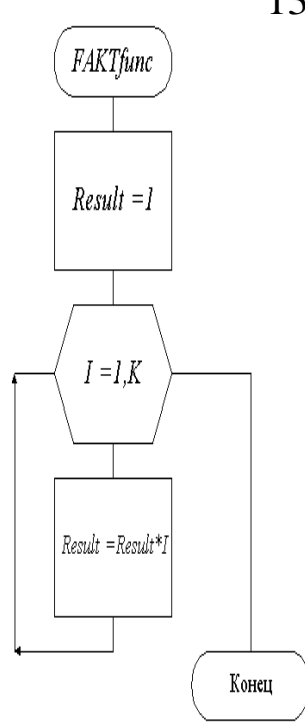

Рисунок 2 – Схема алгоритма функции FAKTfunc

3. На рисунке 3 – функция **frec,** которая вычисляет **k!**:

– входные данные: k – целочисленная переменная;

– выходные данные: frec – имя функции вещественного типа;

– промежуточные данные: i – целочисленная переменная, используемая как счетчик цикла.

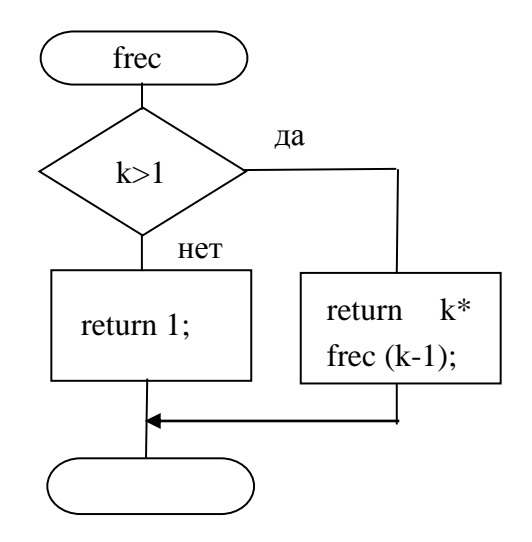

Рисунок 3 – Схема алгоритма функции *frec*

4. Разработка формы – таблица 1, рисунок 4.

13

Используемые компоненты

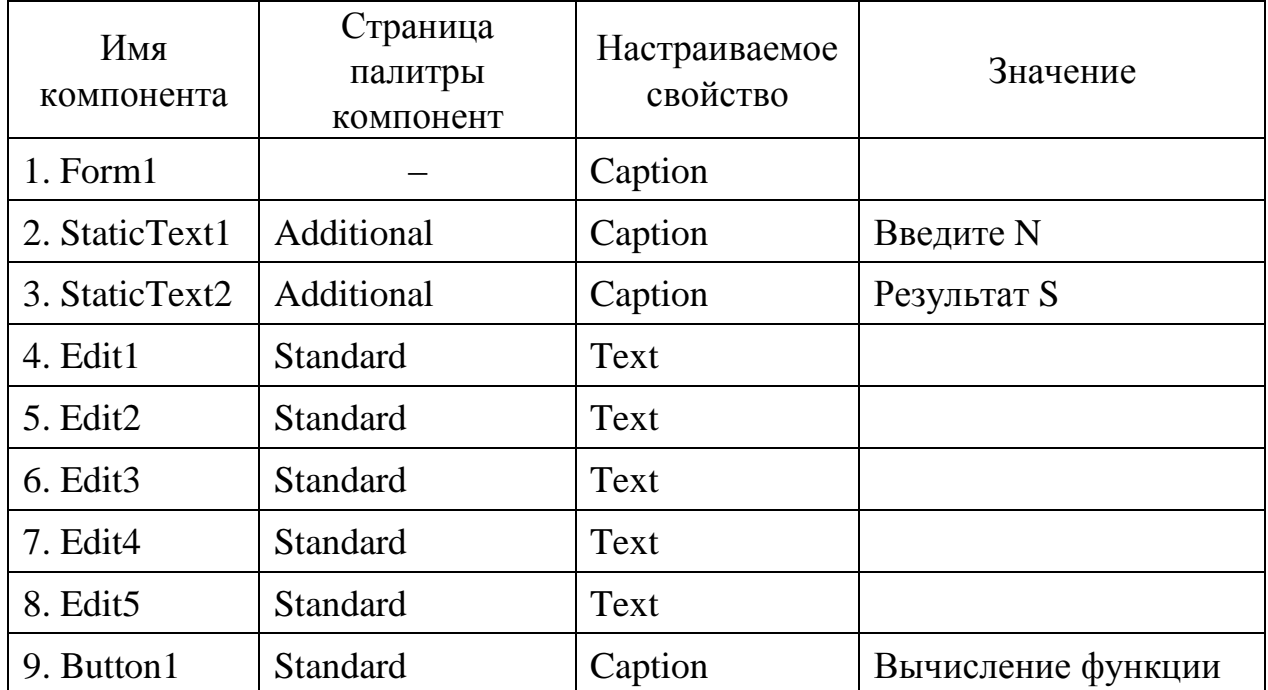

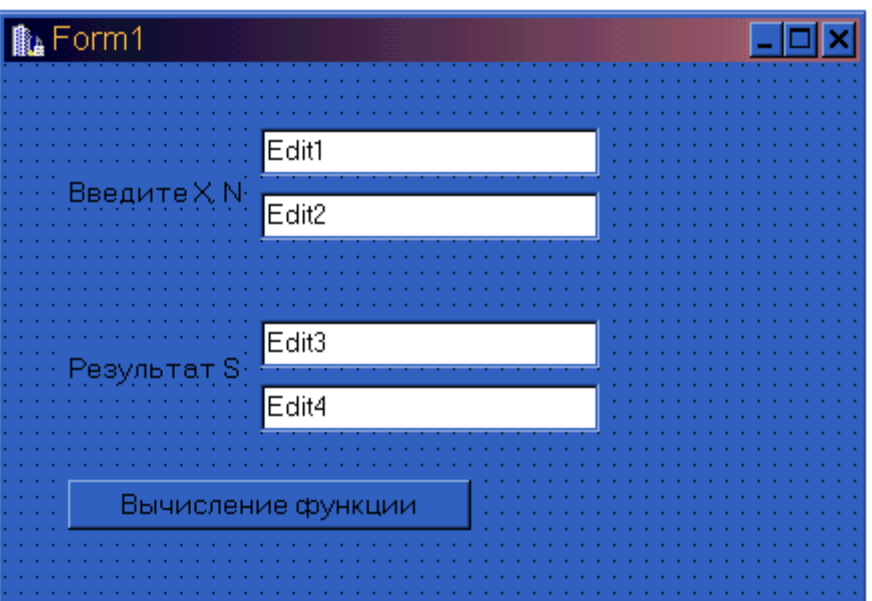

Рисунок 4 - Изображение формы

Текст программы

#include  $\langle$ vcl.h $>$ #pragma hdrstop  $\text{\#include}$   $\text{math.h>}$ #include "bn.h"

```
//---------------------------------------------------------------------------
#pragma resource "*.dfm"
TForm1 *Form1;
unsigned long FAKTfunc(int k);
unsigned long frec (int k);
//---------------------------------------------------------------------------
__fastcall TForm1::TForm1(TComponent* Owner)
     : TForm(Owner)
{
}
//---------------------------------------------------------------------------
// вычисление k! с помощью функции FAKTfunc
unsigned long FAKTfunc(int k) {
unsigned long result = 1;
   for (int i=1; i < k; i++)
     result * = i;
    return result;
}
// вычисление k! с помощью рекурсивной функции FAKTrec
unsigned long frec (int k) {
if (k>1)return k^* frec(k-1);
  else
  return 1;
 }
void __fastcall TForm1::Button1Click(TObject *Sender) {
double s=0:
unsigned long r;
double x=StrToFloat (Edit1->Text);
int n=StrToInt (Edit2->Text);
for(int k = 1; k < n; k++) {
r =FAKTfunc(k):
s+=cos(k*x)/(double) r;
}
Edit3->Text = FloatToStr (s);
s = 0:
```
15

```
for(int k = 1; k < n; k++){
r = \text{free } (k);s = \cos(k*x)/(double) r;Edit4->Text = FloatToStr(s);
\mathcal{E}
```
### Индивидуальные задания

Каждому студенту нужно решить две задачи первого и второго уровней сложности.

### Задачи первого уровня сложности

1. Опишите функцию целого типа min\_elem(a, n), которая находит минимальный элемент в целочисленном одномерном массиве а размером n. С помощью этой функции найдите минимальные элементы в целочисленных массивах  $b$  и  $c$ , размером nb и nc, соответственно.

2. Опишите функцию целого типа sum elem(a, n), которая находит сумму чисел, расположенных между максимальным и минимальным числами (в сумму включить и оба эти числа) в целочисленном одномерном массиве а размером п. С помощью этой функции найдите сумму элементов в целочисленном массиве *b* размером nb.

3. Опишите функцию целого типа num elem(a, n), которая находит порядковый номер максимального элемента в одномерном массиве вещественных чисел а размером п. С помощью этой функции найдите порядковый номер максимального элемента в массиве вещественных чисел *b* размером nb.

4. Опишите функцию num elem(a, n, nmin, nmax), которая находит порядковые номера минимального и максимального элементов в одномерном массиве вещественных чисел а размером п. С помощью этой функции найдите порядковые номера минимального и максимального элементов в массиве вещественных чисел *b* размером nb.

5. Опишите функцию вещественного типа sum\_elem(a, n), которая находит сумму минимального и максимального элементов в одномерном массиве вещественных чисел а размером п. С помощью этой функции найдите сумму минимального и максимального элементов в массиве вещественных чисел *b* размером nb.

6. Опишите функцию целого типа min elem(a, n), которая находит минимальный нечетный элемент в целочисленном одномерном массиве а размером n. С помощью этой функции найдите минимальные нечетные элементы в целочисленных массивах *b* и *c*, размером nb и nc, соответственно.

7. Опишите функцию целого типа min\_elem(a, n), которая находит максимальный четный элемент в целочисленном одномерном массиве *а* размером n. С помощью этой функции найдите максимальные четные элементы в целочисленных массивах *b* и *c*, размером nb и nc, соответственно.

8. Опишите функцию вещественного типа sum\_elem(a, n), которая находит среднее арифметическое минимального и максимального элементов в одномерном массиве вещественных чисел *а* размером n. С помощью этой функции найдите среднее арифметическое минимального и максимального элементов в массиве вещественных чисел *b* размером nb.

9. Опишите функцию min max elem(a, n, min, max), которая находит минимальный и максимальный элементы в одномерном массиве вещественных чисел *а* размером n. С помощью этой функции найдите минимальный и максимальный элементы в массиве вещественных чисел *b* размером nb.

10.Опишите функцию min\_max\_elem(a, n, min, max), которая находит минимальный элемент среди элементов, имеющих четный индекс, и максимальный элемент среди элементов, имеющих нечетный индекс, в одномерном массиве вещественных чисел *а* размером n. С помощью этой функции найдите минимальный и максимальный элементы в массиве вещественных чисел *b* размером nb.

11.Опишите функцию inv\_elem(a, n), которая инвертирует (изменяет порядок следования на обратный) элементы в одномерном массиве вещественных чисел *а* размером n. С помощью этой функции инвертировать элементы в массиве вещественных чисел *b* размером nb.

12. Опишите функцию целого типа sum elem(a, n), которая находит произведение чисел, расположенных между максимальным и минимальным числами (в произведение включить и оба эти числа) в целочисленном одномерном массиве *а* размером n. С помощью этой функции найдите произведение элементов в целочисленном массиве *b* размером nb.

13.Опишите функцию вещественного типа mul\_elem(a, n), которая находит произведение минимального и максимального элементов в одномерном массиве вещественных чисел *а* размером n. С помощью этой функции найдите произведение минимального и максимального элементов в массиве вещественных чисел *b* размером nb.

14.Опишите функцию copy\_elem(a, n, x, r, m), которая копирует из одномерного массива вещественных чисел *а* размером n в массив *r m* чисел, значения которых больше х. С помощью этой функции копируйте из массива

вещественных чисел *b* размером nb в результирующий массив числа, значения которых больше х. Предусмотреть ситуацию, когда таких элементов нет.

15.Опишите функцию copy\_elem(a, n, x, y, r, m), которая копирует из одномерного массива целых чисел *а* размером n. в массив r m чисел, значения которых принадлежат интервалу [x, y]. С помощью этой функции копируйте из массива целых чисел *b* размером nb в результирующий массив числа, значения которых принадлежат интервалу [x, y].

16.Опишите функцию целого типа sum\_elem(a, n), которая находит сумму чисел, расположенных от начала массива до максимального в целочисленном одномерном массиве *а* размером n. С помощью этой функции найти сумму элементов, расположенных от начала массива до максимального в целочисленном массиве *b* размером nb.

17.Опишите функцию целого типа sum\_elem(a, n), которая находит сумму чисел, расположенных от максимального элемента до конца массива в целочисленном одномерном массиве *а* размером n. С помощью этой функции найдите сумму элементов, расположенных от максимального элемента до конца массива в целочисленном массиве *b* размером nb.

18.Опишите функцию целого типа mul\_elem(a, n), которая находит произведение чисел, расположенных от начала массива до минимального в целочисленном одномерном массиве *а* размером n. С помощью этой функции найдите произведение элементов, расположенных от начала массива до минимального в целочисленном массиве *b* размером nb.

19.Опишите функцию целого типа mul\_elem(a, n), которая находит произведение чисел, расположенных от максимального элемента до конца массива в целочисленном одномерном массиве *а* размером n. С помощью этой функции найдите произведение элементов, расположенных от максимального элемента до конца массива в целочисленном массиве *b* размером nb.

20.Опишите функцию вещественного типа sum\_elem(a, n), которая находит среднее арифметическое чисел, расположенных от максимального элемента до конца массива в целочисленном одномерном массиве *а* размером n. С помощью этой функции найдите среднее арифметическое элементов, расположенных от максимального элемента до конца массива в целочисленном массиве *b* размером nb.

21.Опишите функцию sort\_elem(a, n), которая выполняет сортировку по возрастанию значений элементов в одномерном массиве вещественных чисел *а* размером n. С помощью этой функции выполните сортировку по возрастанию значений элементов в массиве вещественных чисел *b* размером nb.

22.Опишите функцию sort\_elem(a, n), которая выполняет сортировку по убыванию значений элементов в одномерном массиве вещественных чисел *а* размером n. С помощью этой функции выполните сортировку по убыванию значений элементов в массиве вещественных чисел *b* размером nb.

23.Опишите функцию sort\_elem(a, n), которая выполняет сортировку по возрастанию значений элементов от начала массива до минимального элемента в одномерном массиве вещественных чисел *а* размером n. С помощью этой функции выполнить сортировку по возрастанию значений элементов от начала массива до минимального элемента в массиве вещественных чисел *b* размером nb.

24.Опишите функцию sort\_elem(a, n), которая выполняет сортировку по убыванию значений элементов от максимального элемента до конца массива в одномерном массиве вещественных чисел *а* размером n. С помощью этой функции выполните сортировку по убыванию значений элементов от максимального элемента до конца массива в массиве вещественных чисел b размером nb.

25.Опишите функцию sort\_elem(a, n), которая выполняет сортировку по возрастанию значений элементов, расположенных между максимальным и минимальным элементами (включить и оба эти числа) в одномерном массиве вещественных чисел *а* размером n. С помощью этой функции выполните сортировку по возрастанию значений элементов, расположенных между максимальным и минимальным элементами в массиве вещественных чисел *b* размером nb.

26.Опишите функцию sort\_elem(a, n), которая выполняет сортировку по убыванию значений элементов, расположенных между максимальным и минимальным элементами (включить и оба эти числа) в массиве вещественных чисел *а* размером n. С помощью этой функции выполните сортировку по убыванию значений элементов, расположенных между максимальным и минимальным элементами в массиве вещественных чисел *b* размером nb.

27.Опишите логическую функцию prov\_elem(a, n), которая выполняет проверку отсортирован ли по возрастанию значений элементов одномерный массив вещественных чисел а размером n. Если массив отсортирован, то возвращается значение *true*, иначе *false*. С помощью этой функции выполните проверку массива вещественных чисел *b* размером nb.

28.Опишите логическую функцию prov\_elem(a, n), которая выполняет проверку отсортирован ли по убыванию значений элементов одномерный массив вещественных чисел *а* размером n. Если массив отсортирован, то возвращается значение *true*, иначе – *false*. С помощью этой функции выполните проверку одномерного массива вещественных чисел *b* размером nb.

29.Опишите логическую функцию prov\_elem(a, n), которая выполняет проверку наличия одинаковых элементов в одномерном массиве целых чисел *а* размером n. Если одинаковые элементы встречаются, то возвращается значение *true*, иначе – *false*. С помощью этой функции выполните проверку массива целых чисел *b* размером nb.

30.Опишите функцию целого типа pros\_elem(a, n), которая выполняет подсчет количества простых чисел в одномерном массиве целых чисел *а* размером n. С помощью этой функции подсчитайте количество простых чисел в массиве целых чисел *b* размером nb.

#### **Задачи второго уровня сложности**

1. Составьте программу вычисления функции *y* и суммы S, представляющей собой формулу разложения заданной функции *y* в ряд.

Варианты заданий приведены ниже (табл. 2).

В первой графе содержится порядковый номер задания. Рекомендуется выбирать номер задания, соответствующий порядковому номеру фамилии студента в списке группы.

Во второй графе приводится формула функции *y*.

В третьей графе помещается формула разложения функции *y* в ряд.

В четвертой графе показан диапазон значения аргумента x, для которого следует выполнить вычисления. Рекомендуется вычислить *y* и S для 10 точек заданного диапазона изменения x.

Шаг изменения аргумента х определить по формуле

$$
H = \frac{x_k - x_{\rm H}}{10},
$$

где х<sub>н</sub> – начальное значение x;

 $x_k$  – конечное значение х.

В пятой графе указано значение **n** – количество членов суммы S.

При составлении программы необходимо использовать функции, основанные на рекурсивном методе вычислений.

# Варианты заданий

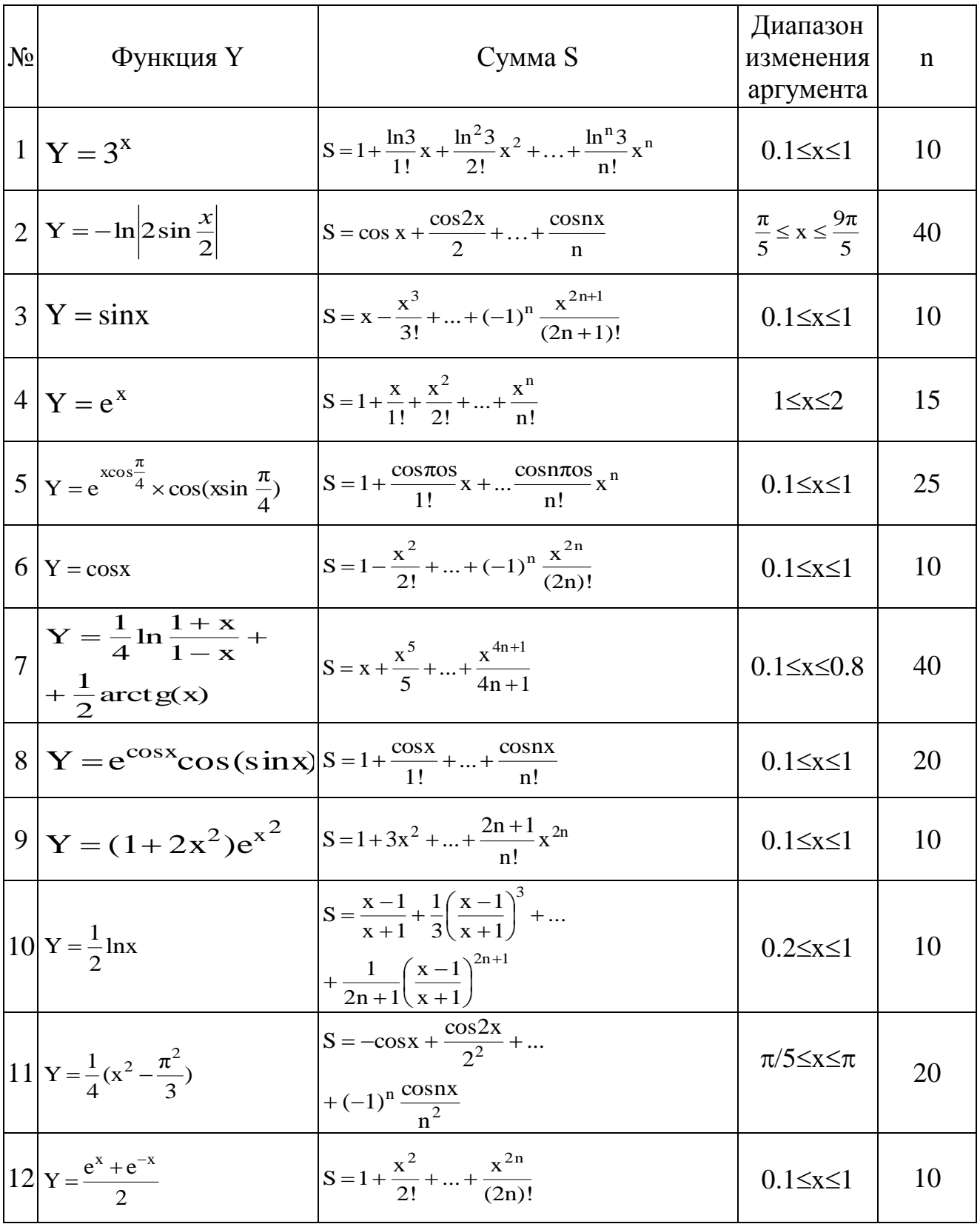

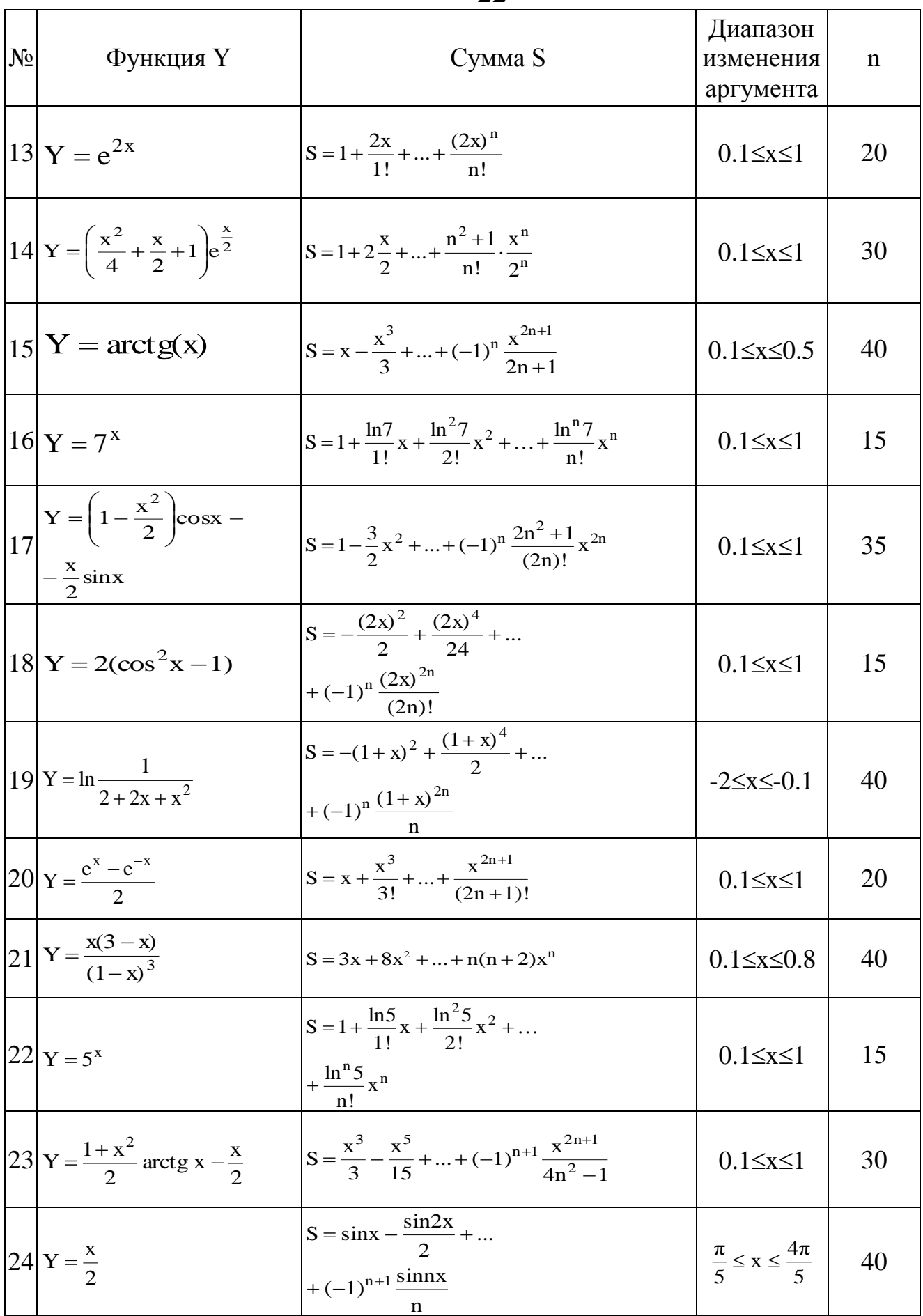

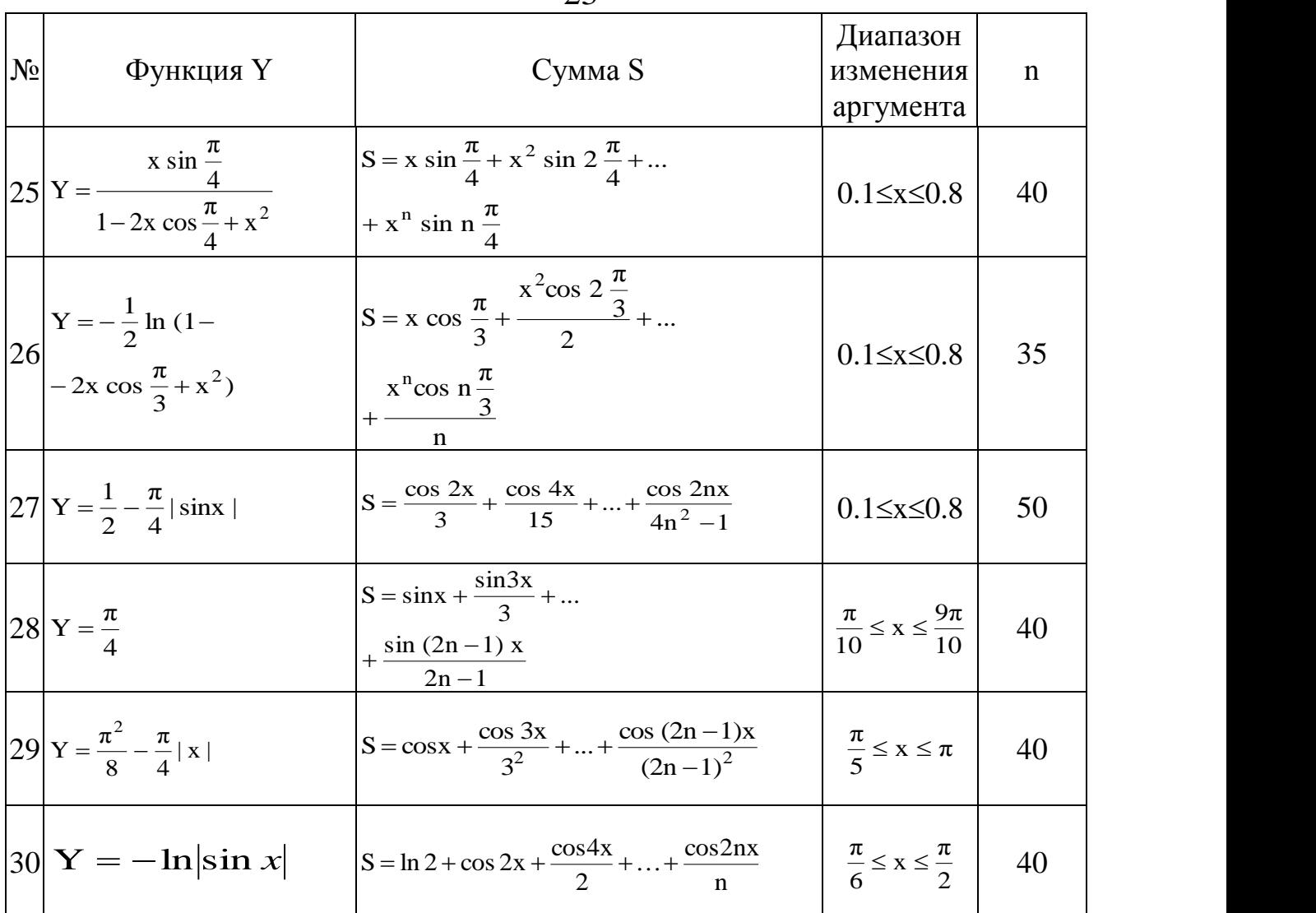

### **Контрольные вопросы к защите лабораторной работы**

- 1. Для чего предназначаются подпрограммы?
- 2. Что включает в себя заголовок функции?
- 3. Чем отличаются формальные и фактические параметры?
- 4. Для чего нужен оператор **return**?
- 5. Как можно передавать параметры в функции?
- 6. Как осуществляется передача параметров по умолчанию?
- 7. Для чего предназначена рекурсия?
- 8. Какие разновидности организации рекурсии известны?

### **Содержание отчета**

Отчет по лабораторной работе включает:

- ─ титульный лист;
- ─ условие задания;
- ─ алгоритм решения задачи;
- ─ текст программы;
- ─ результаты тестирования программы.

### **Список используемых источников**

1.Белов В.Г. Основы программирования на языке С++ Builder [Текст]: учеб. пособие / В.Г. Белов, Т.М. Белова; Юго-Зап. гос. ун-т. – Курск, 2015. – 160 с.

2.Белов В.Г. Основы программирования на языке С++ Builder [Электронный ресурс]: учеб. пособие / В.Г. Белов, Т.М. Белова; Юго-Зап. гос. ун-т. – Курск, 2015. – 160 с.

3.Архангельский, А.Я. Программирование в C++ Builder [Текст] / А.Я. Архангельский. – М.: Изд-во БИНОМ, 2010. – 1304 с.

4.Дэвид Р. Мюссер. [C++ и STL. Справочное руководство](http://forcoder.ru/cpp/c-i-stl-spravochnoe-rukovodstvo-725) [Текст] / Дэвид Р. Мюссер, Жилмер Дж. Дердж, Атул Сейни. – М.: Вильямс, 2010. – 432 с.

5.[Культин,](http://www.ozon.ru/person/268689/) Н. C++ Builder [Текст] / Н. Культин. – СПб.: БХВ-Петербург, 2012. – 464 с.

6.Лафоре, Р. Объектно-ориентированное программирование в С++ [Текст] / Р. Лафоре. – СПб.: ПИТЕР, 2013. – 924 с.

7.Прата, С. Язык программирования C++. Лекции и упражне-ния [Текст] / С. Прата. – М.: Вильямc, 2012. – 1244 с.

8.Липпман [Стенли Б. Я](http://www.ozon.ru/person/344228/)зык программирования C++. Базовый курс [Текст] / [Стенли Б. Липпман,](http://www.ozon.ru/person/344228/) [Жози Лажойе,](http://www.ozon.ru/person/344229/) [Барбара Э. Му.](http://www.ozon.ru/person/1273570/) – М.: Вильямс,  $2014. - 1120$  c.

9.Страуструп, Б. Программирование. Принципы и практика использования C++ [Текст] / Б. Страуструп. – М.: Вильямс, 2011. – 1206 с.